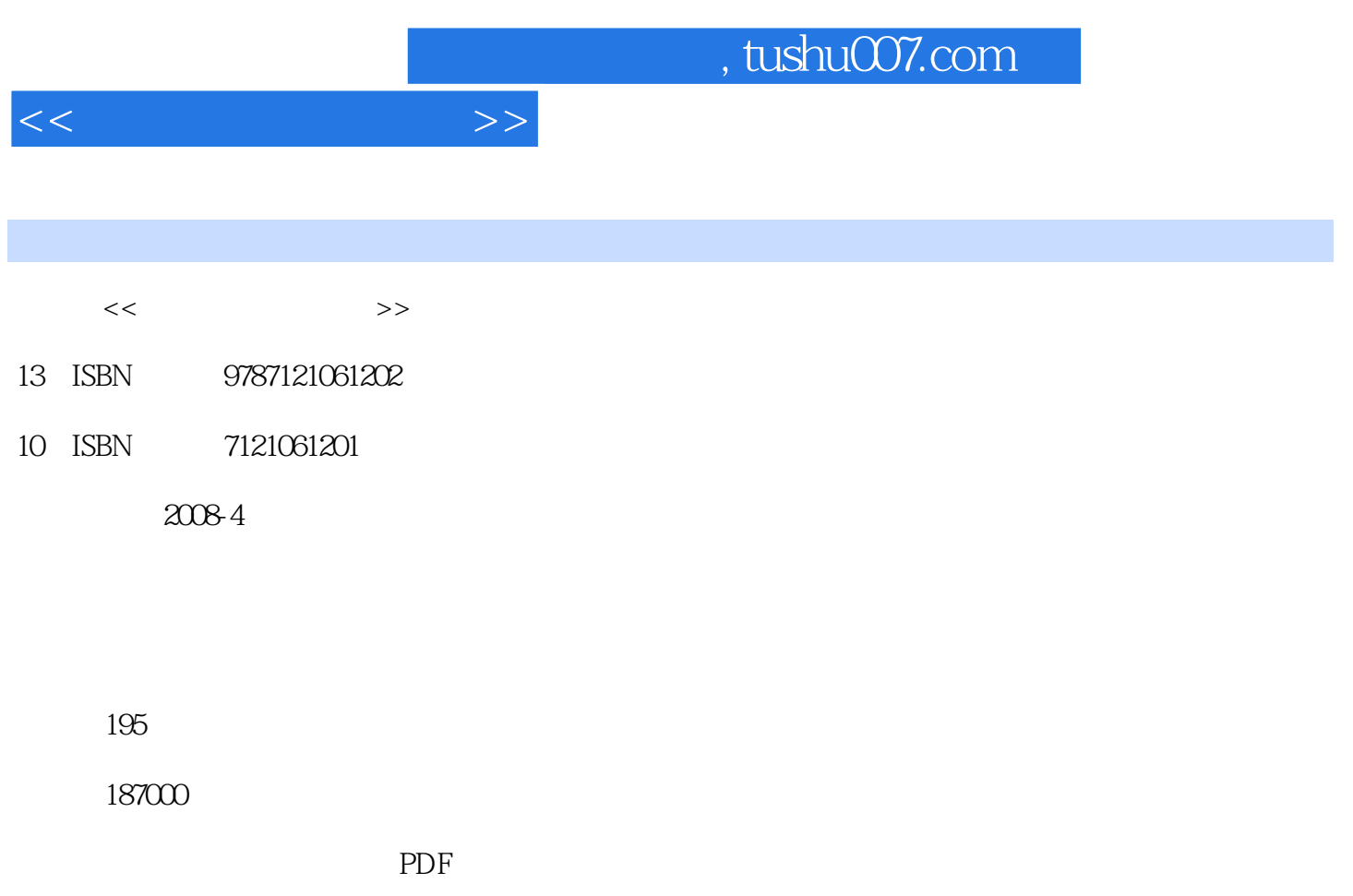

http://www.tushu007.com

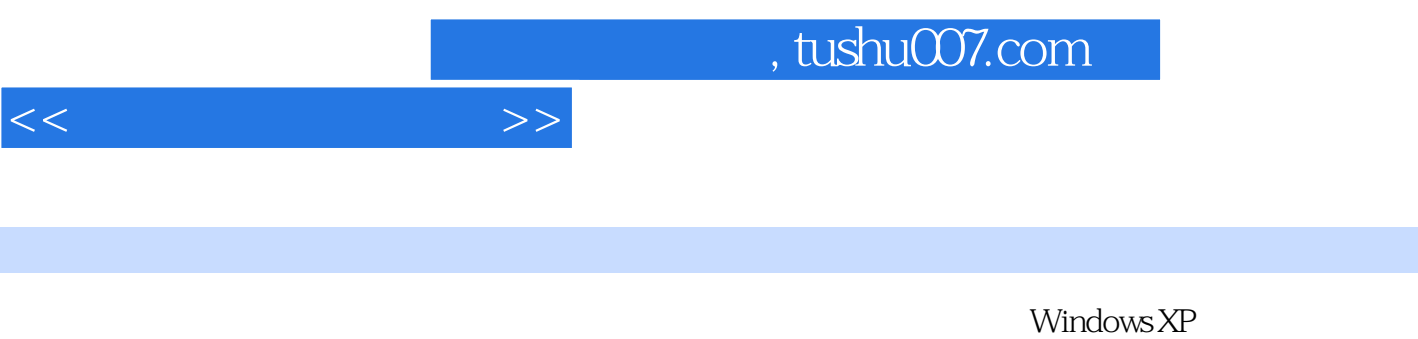

**The Windows** Windows

 $\frac{4}{\pi}$  , and the state state state  $\frac{4}{\pi}$  , and the state state state  $+\frac{4}{\pi}$  $+$   $\cdots$   $\cdots$ 

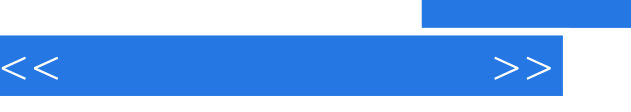

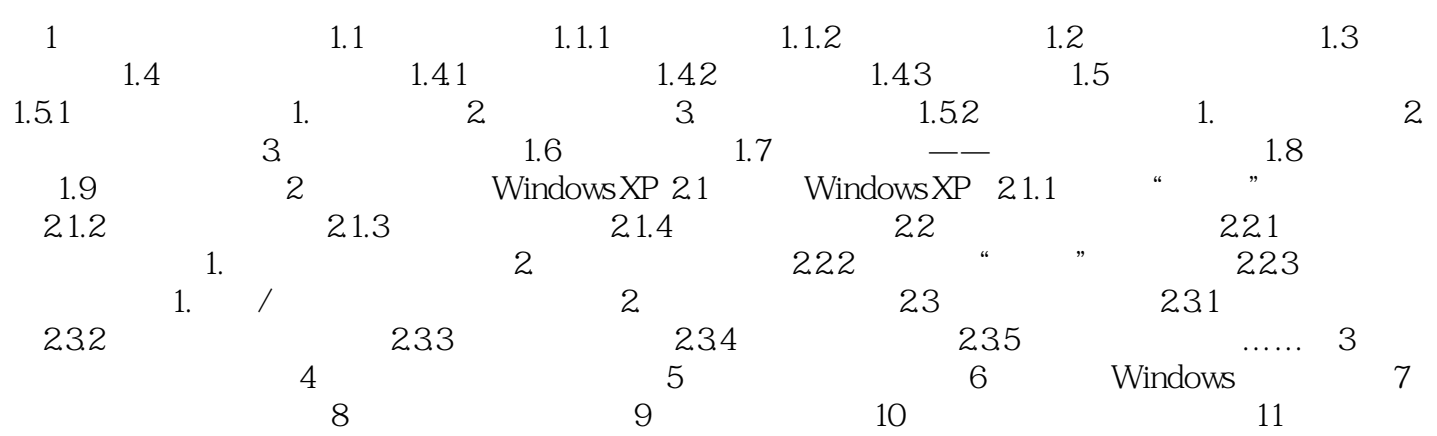

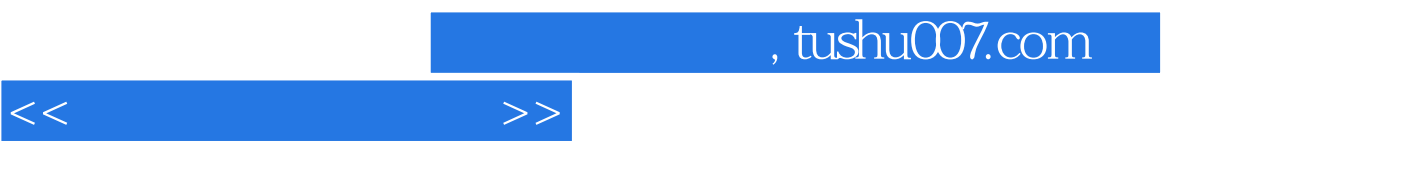

 $1$  and the proposition of the proposition of the  $\alpha$ 

 $\frac{1}{a}$  ,

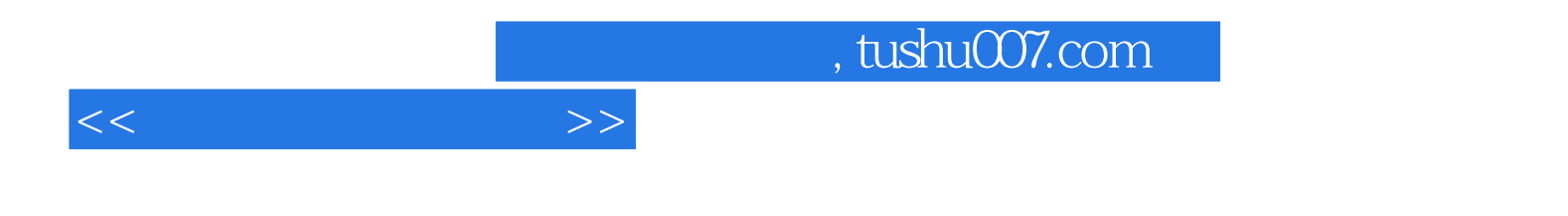

本站所提供下载的PDF图书仅提供预览和简介,请支持正版图书。

更多资源请访问:http://www.tushu007.com